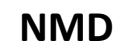

Document Title: Document Reference:

**Evaluation of AUP/UUP via B2B with AMC Estonia** 

EXTERNAL EVALUATIONS\B2B evaluations\Draft

# **Scenario\_1 part A – Normal operation scenario 23/09/2015**

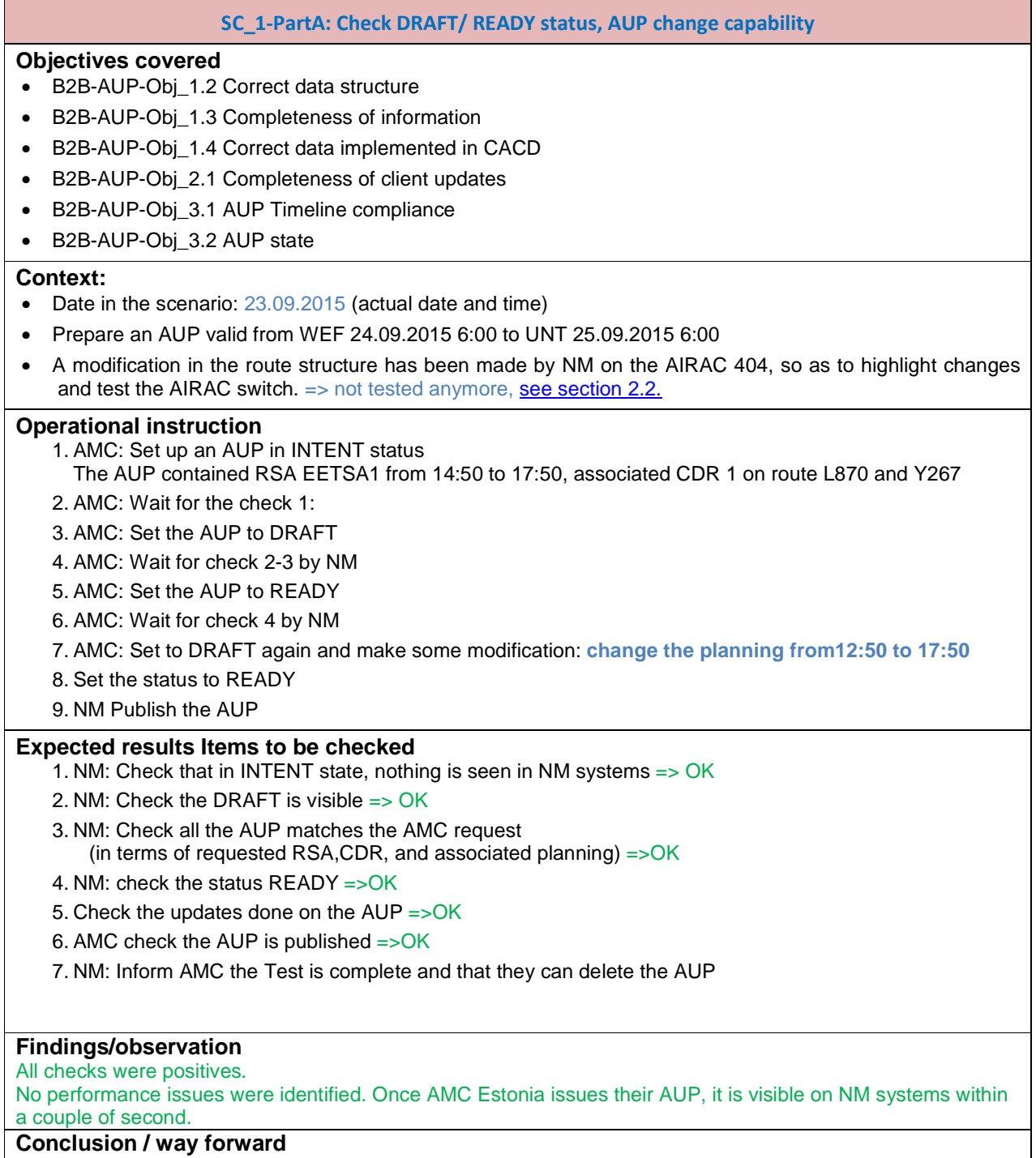

All objectives associated to this scenario are validated in the case of AUP creation/update.

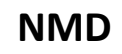

Document Title: Document Reference:

**Evaluation of AUP/UUP via B2B with AMC Estonia** 

# **Scenario\_1 PartB: UUP change capability**

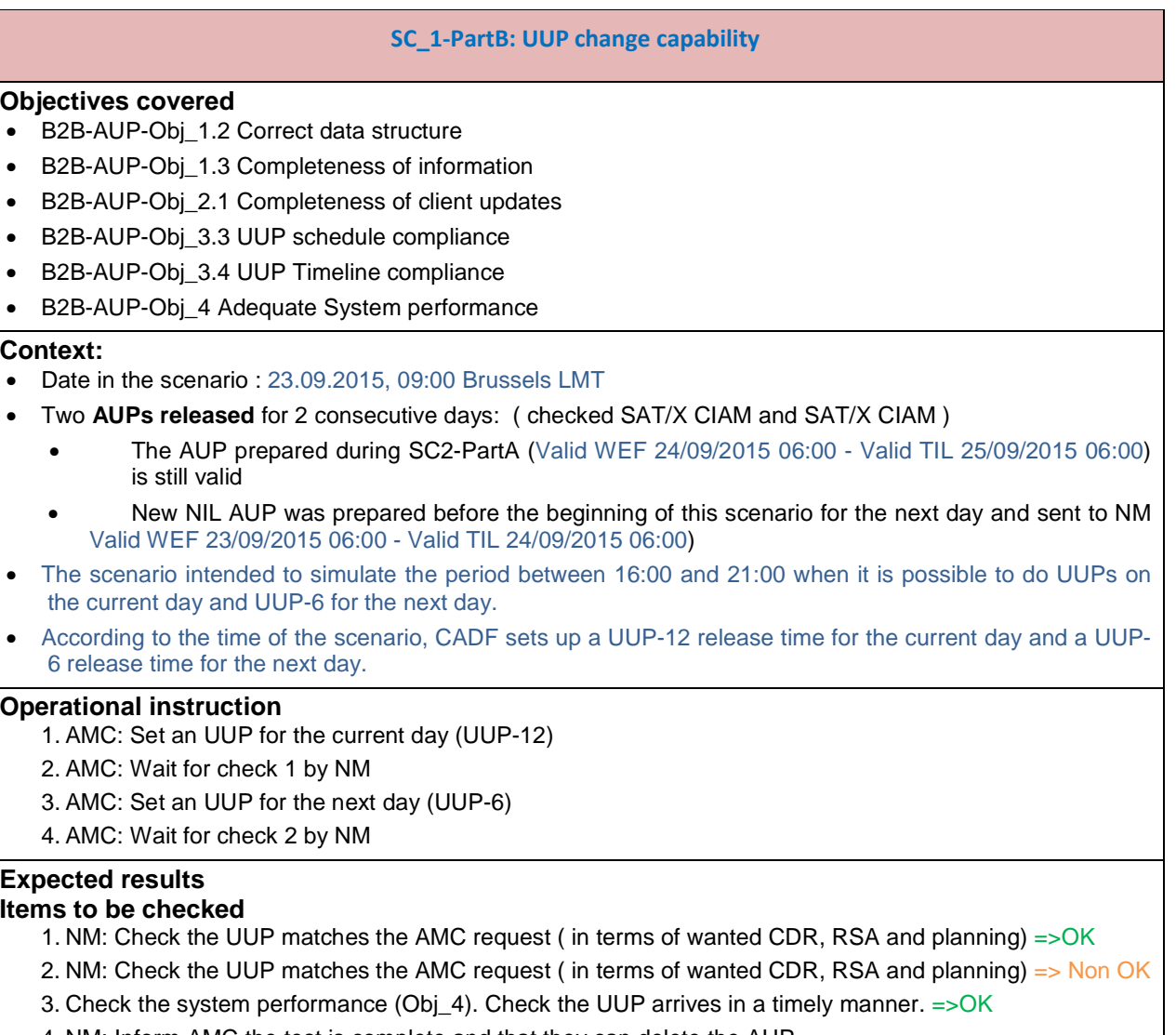

4. NM: Inform AMC the test is complete and that they can delete the AUP

**NMD** *EUROCONTROL* Document Title: Document Reference:

**Evaluation of AUP/UUP via B2B with AMC Estonia** 

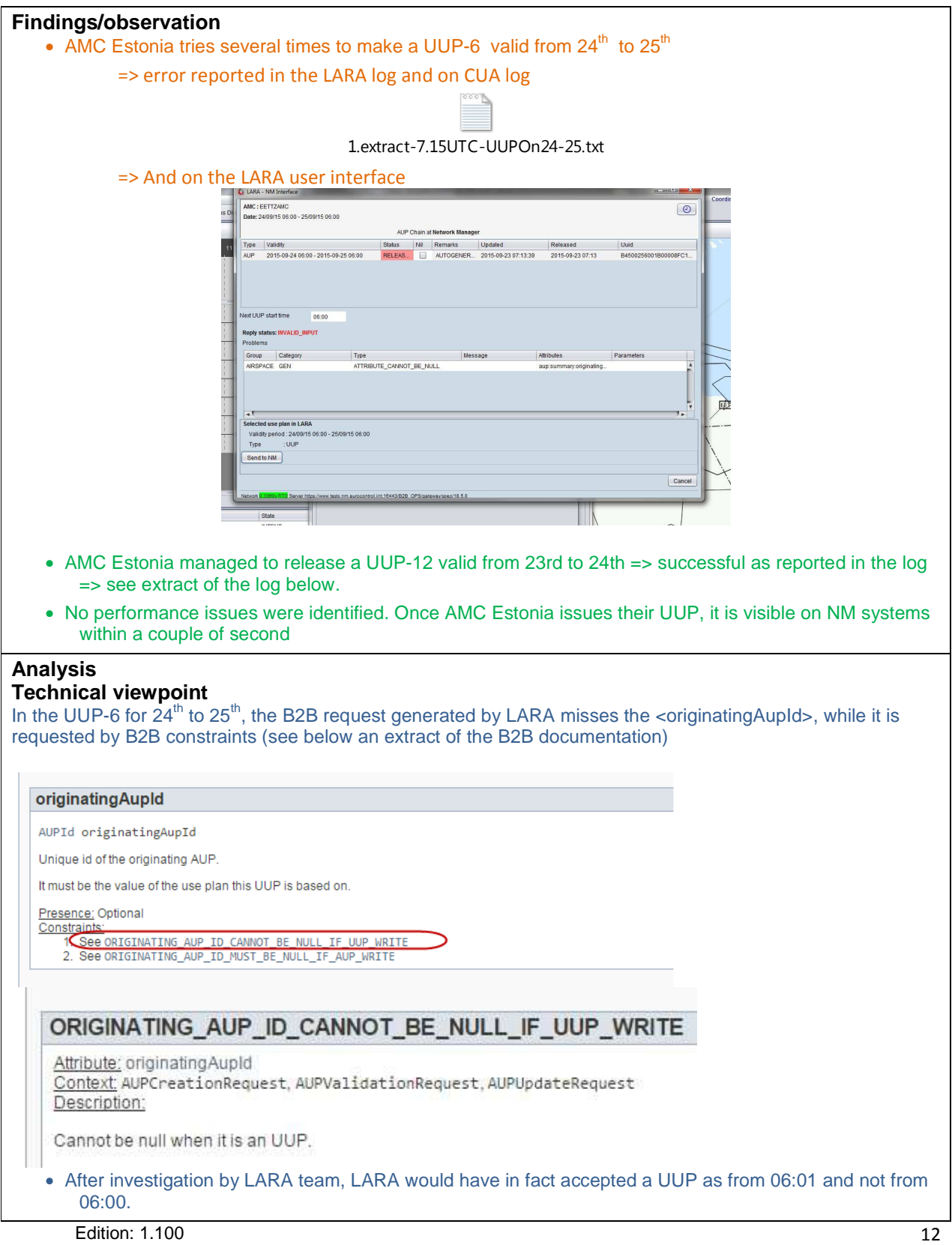

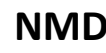

**NMD NMD <b>EUROCONTROL** 

Document Title: Document Reference:

**Evaluation of AUP/UUP via B2B with AMC Estonia** 

EXTERNAL EVALUATIONS\B2B evaluations\Draft

# **Conclusion / way forward**

- Objectives validated for the UUPs on the current day validated.
- A patch with correction will be issued so as to be able to issue UUP for the next day at 06:00 sharp (and other time clock sharp).

## **Actions**

For LARA team to

- Correct the bug See Validation after "UUP bug" correction
- Provide evidence of correction
- Provide Estonia AMC with a patch that includes the bug correction.

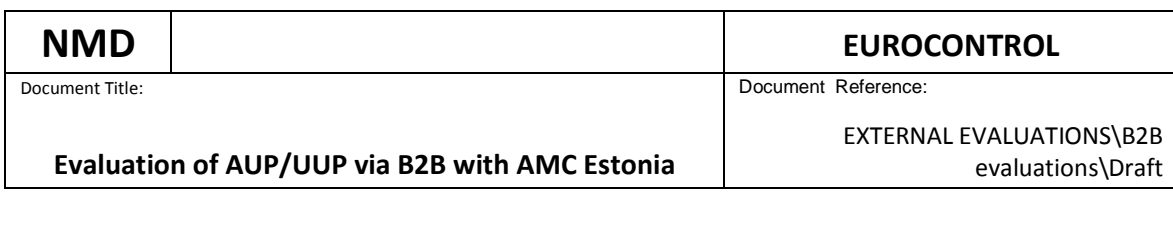

# **Validation of the "UUP bug" correction**

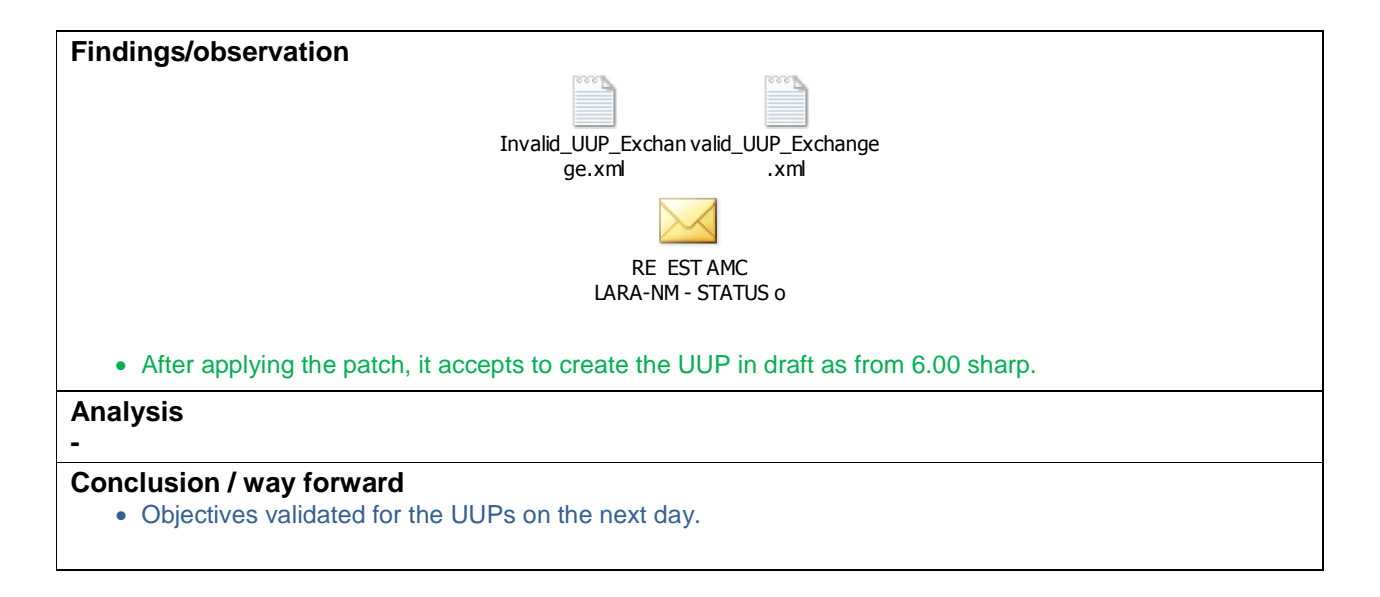

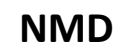

Document Title: Document Title:

**Evaluation of AUP/UUP via B2B with AMC Estonia** 

EXTERNAL EVALUATIONS\B2B evaluations\Draft

# **Scenario\_2: Check error management**

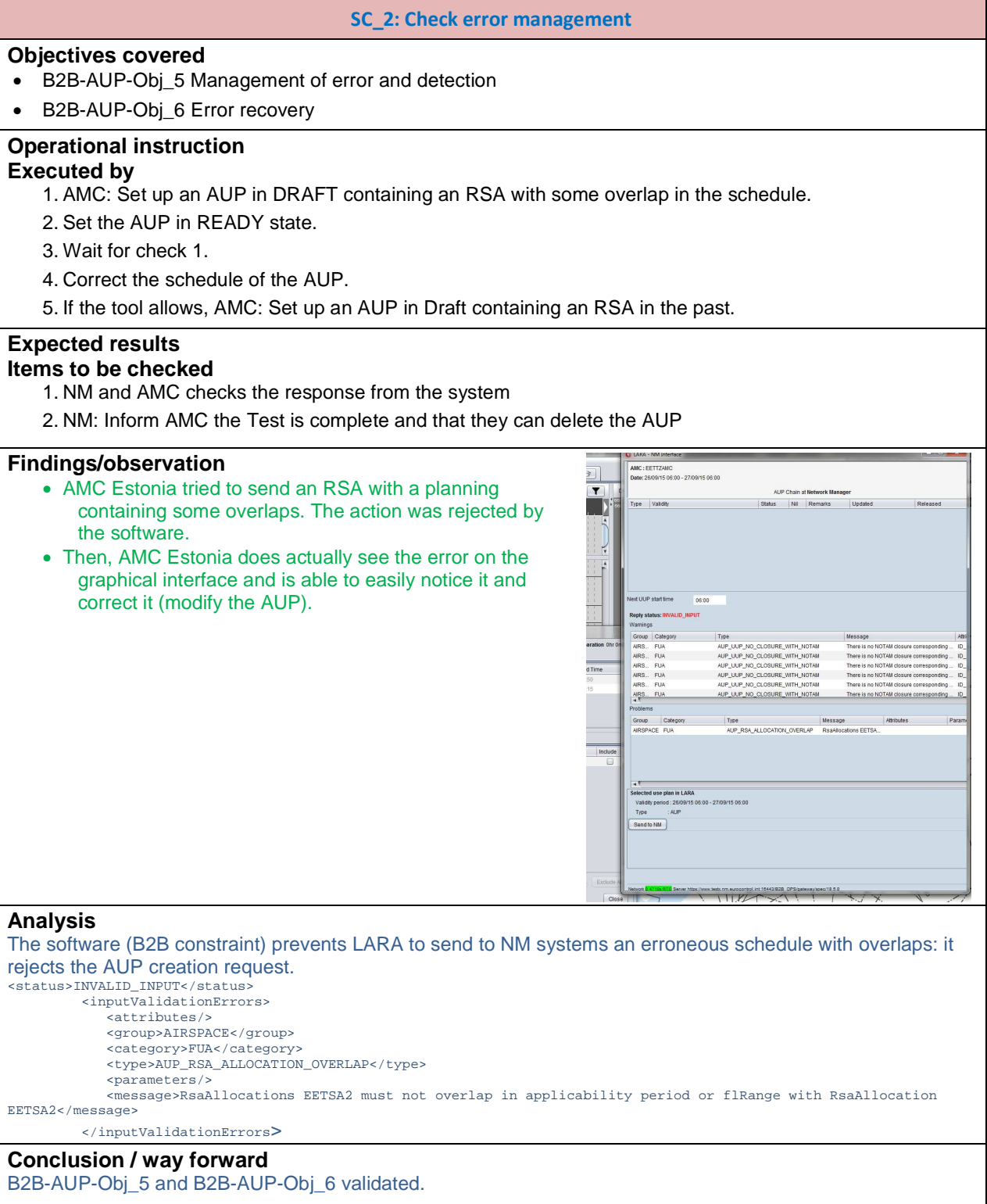

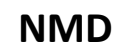

Document Title: Document Reference:

**NMD EUROCONTROL** 

EXTERNAL EVALUATIONS\B2B

evaluations\Draft

**Evaluation of AUP/UUP via B2B with AMC Estonia** 

# **Scenario 3 Check FBZ management**

## **SC\_3: Check FBZ management**

## **Objectives covered**

- B2B-AUP-Obj\_1.2 Consistent data structure
- B2B-AUP-Obj\_1.2 Correct data structure
- B2B-AUP-Obj\_1.3 Completeness of information
- B2B-AUP-Obj\_1.4 Correct data implemented in CACD

## **Context:**

- Date in the scenario 22.10.2015, 11.00 Brussels LMT
- FBZ (FPL Buffer Zone) are airspaces with one or several FUA restrictions associated. At least one FUA restriction must be associated to each FBZ selected in an AUP. Each FBZ may have default restriction(s) associated.
- As validated with AMC Estonia, the following behaviour is expected: the default restrictions associated to the FBZ are automatically included in the AUP upon the selection of the FBZ airspace.
- Prepare an AUP (Valid WEF 23/10/2015 06:00 Valid TIL 24/10/2015 06:00) that contains all the FBZ airspaces under the responsibility of AMC Estonia.
	- TSA1Z
	- TSA2Z
	- TSA4Z
	- TSA7Z

## **Operational instruction**

- 1. AMC: Set up the AUP in INTENT status containing the FBZs
- 2. AMC: Set the AUP to DRAFT
- 3. AMC: Wait for check 2-3 by NM
- 4. AMC: Set the AUP to READY
- 5. AMC: Wait for check 4 by NM
- 6. NM Publish the AUP

# **Expected results**

## **Items to be checked**

- 1. NM: Check all the AUP matches the AMC request (in terms of requested FBZ, and associated planning **=> OK**
- **2.** NM: check the status READY**=> OK**
- 3. NM: Inform AMC the Test is complete and that they can delete the AUP

## **Findings/observation**

- As showed on the print screen taken during the OPT, the expected -behaviour is observed:
- The default restrictions associated to the FBZ are automatically included in the AUP upon the selection of the FBZ airspace.

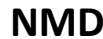

**Evaluation of AUP/UUP via B2B with AMC Estonia** 

#### Document Title: Document Title:

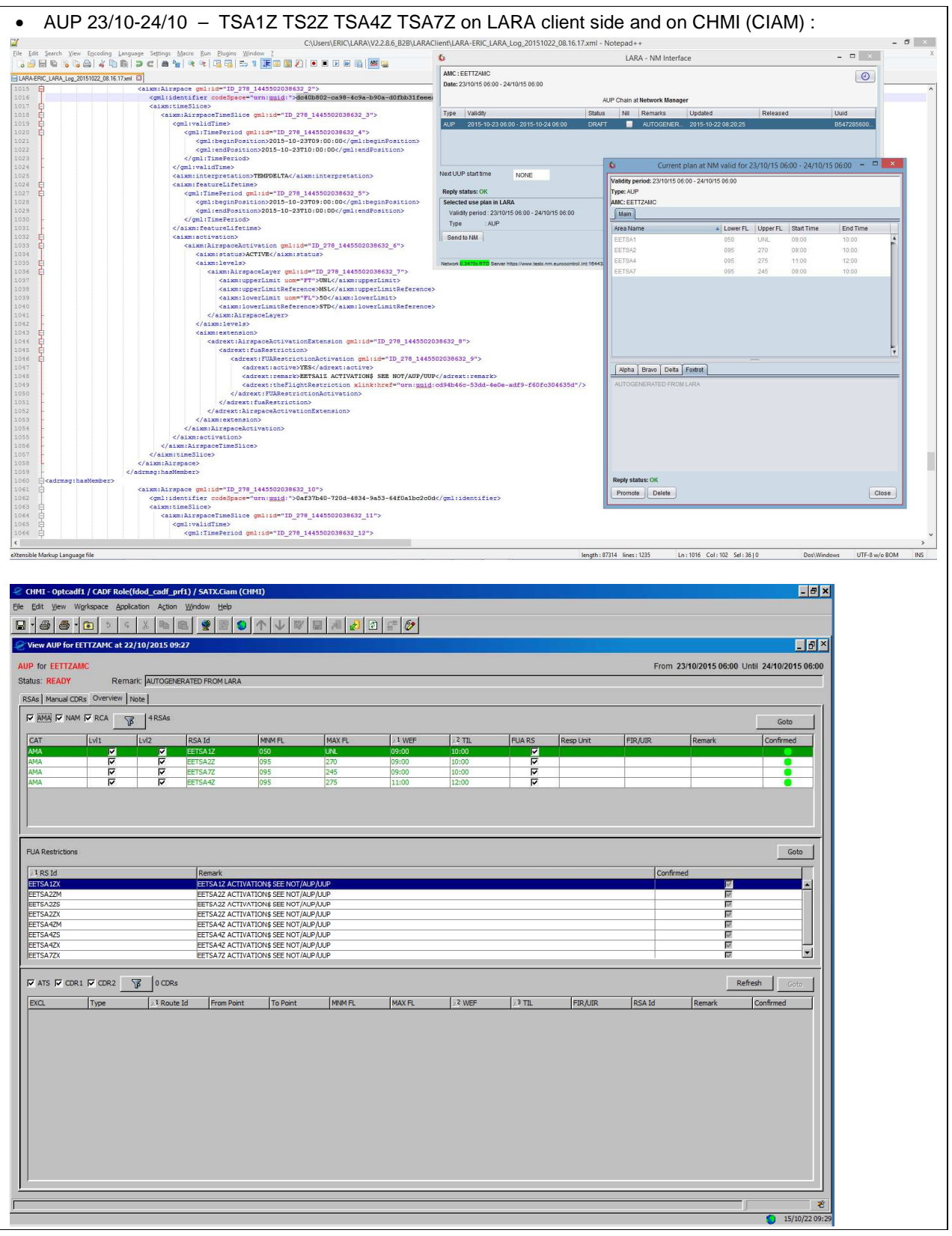

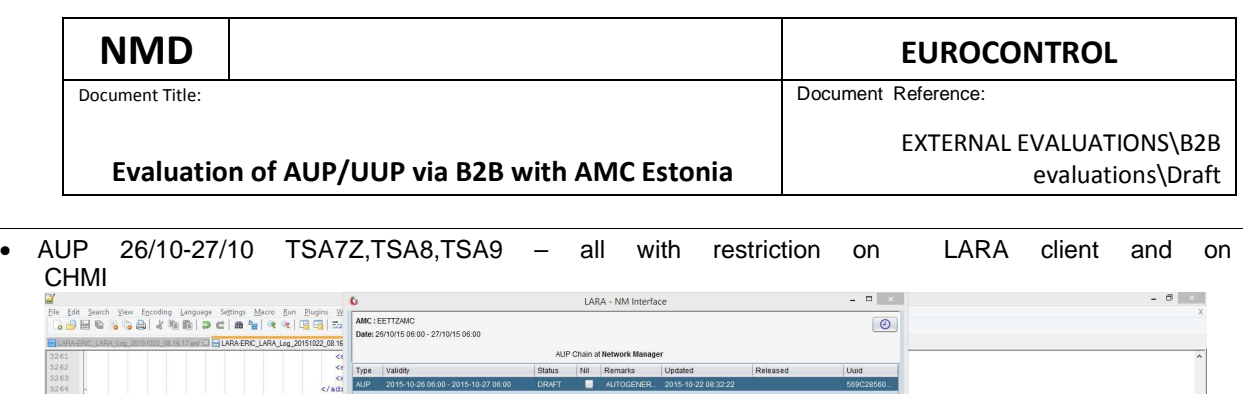

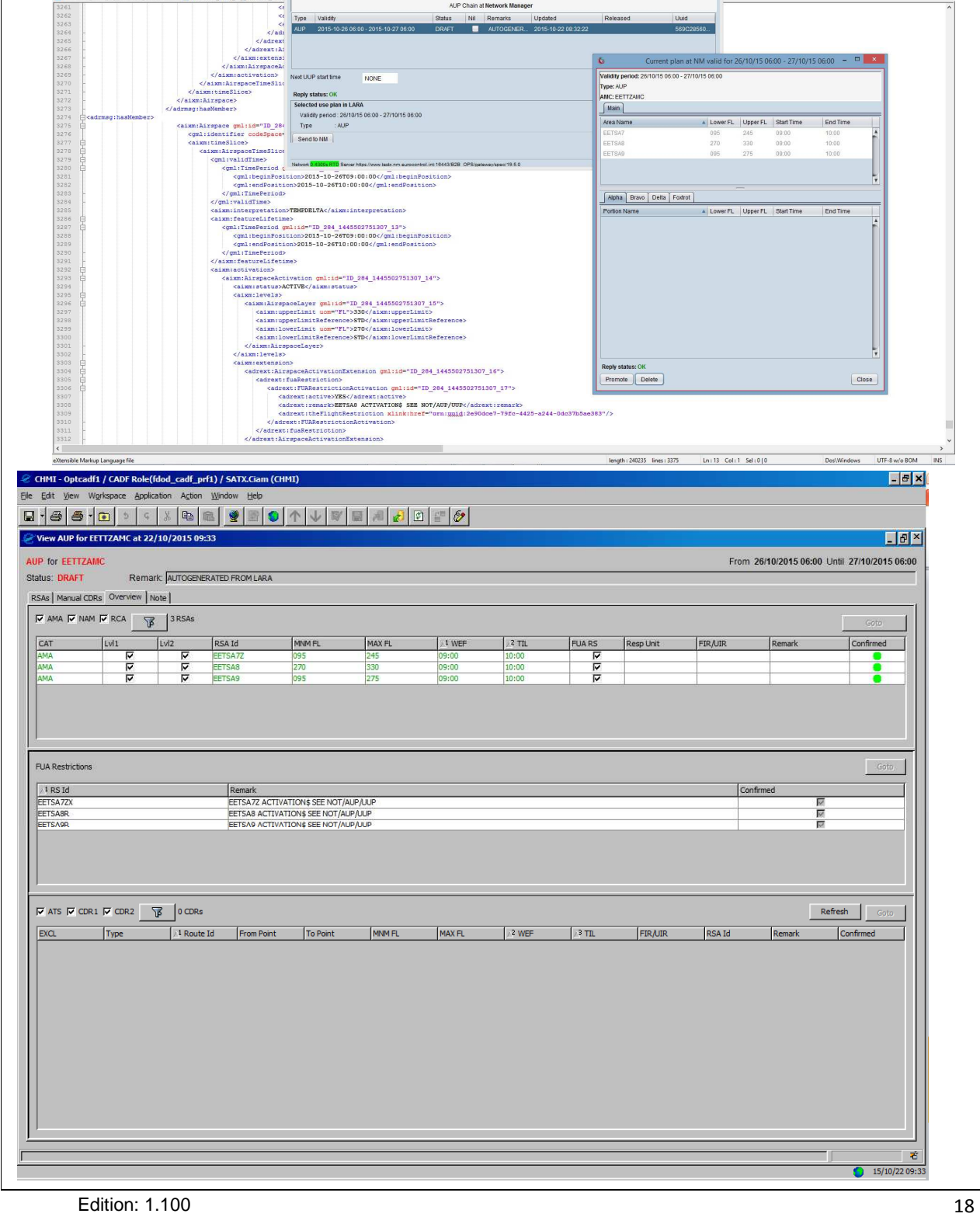

Document Title: Document Reference:

**Evaluation of AUP/UUP via B2B with AMC Estonia** 

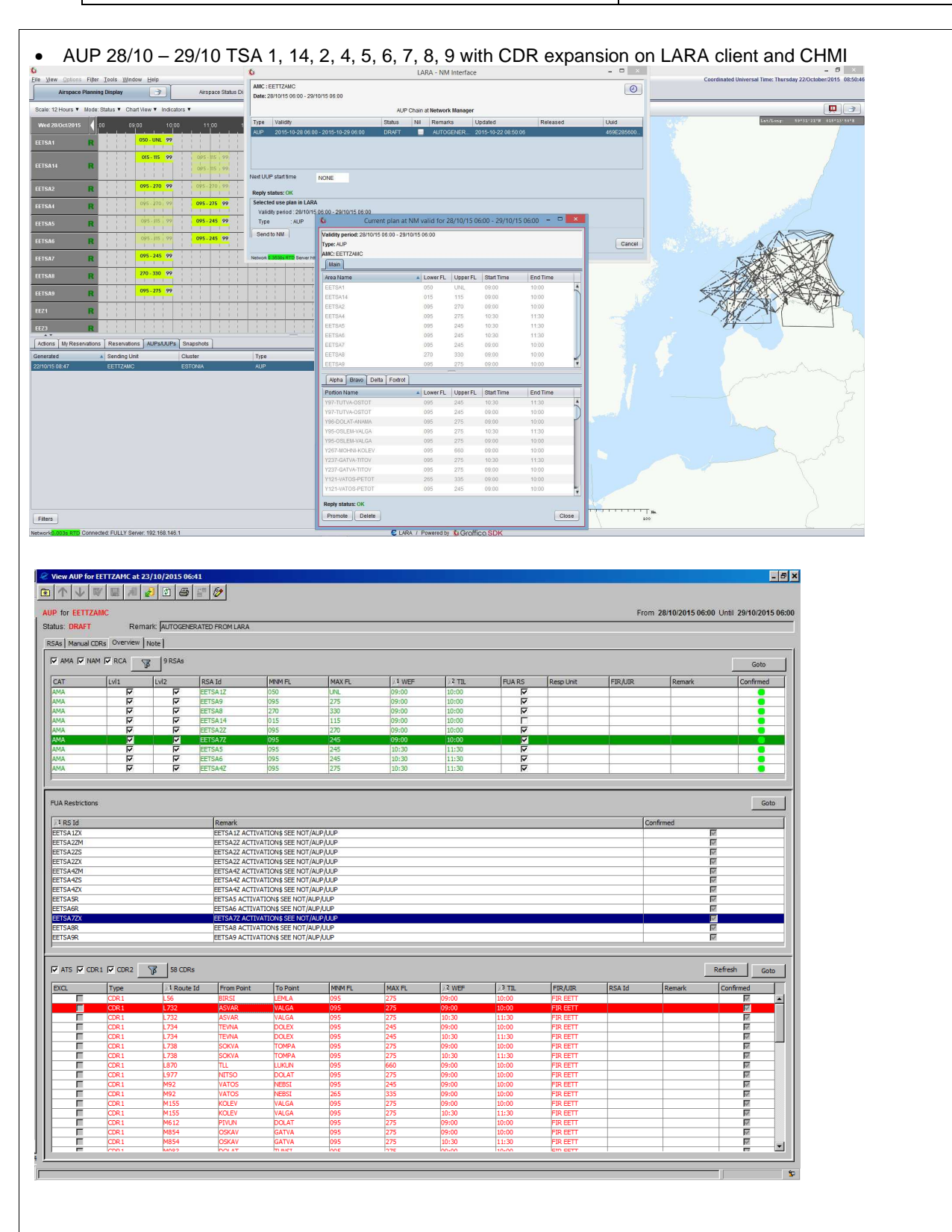

Document Title: Document Reference:

**Evaluation of AUP/UUP via B2B with AMC Estonia** 

EXTERNAL EVALUATIONS\B2B evaluations\Draft

# **Analysis**

**-** 

# **Conclusion / way forward**

The software behaviour and capability regarding the management of FBZ comply with what has been agreed with AMC Estonia.

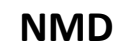

Document Title: Document Reference:

**Evaluation of AUP/UUP via B2B with AMC Estonia** 

# **Scenario 4: check FBZ Handling with missing or wrong restriction**

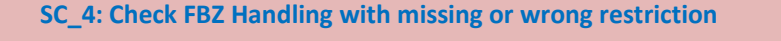

### **Objectives covered**

- B2B-AUP-Obj\_5 Management of error and detection
- B2B-AUP-Obj\_6 Error recovery

#### **Context:**

- Date in the scenario 22.10.2015, 11.00 Brussels LMT
- FBZ (FPL Buffer Zone) are airspaces with one or several FUA restrictions associated. At least one FUA restriction must be associated to each FBZ selected in an AUP. Each FBZ has a selection of default restriction associated.
- As validated with AMC Estonia, the following behaviour is expected: the default restrictions associated to the FBZ are automatically included in the AUP upon the selection of the FBZ airspace.
- Prepare an AUP (e.g. Valid WEF 27/10/2015 06:00 Valid TIL 28/10/2015 06:00) that
	- Does not contain any restrictions
	- Contains default restrictions that does not match the CACD default ones

#### **Operational instruction**

- 4. AMC: Set up the AUP in INTENT status containing the FBZ
- 5. AMC: Set the AUP to DRAFT
- 6. AMC: Wait for check 2-3 by NM
- 7. AMC: Set the AUP to READY
- 8. AMC: Wait for check 4 by NM
- 9. NM Publish the AUP

# **Expected results**

# **Items to be checked**

- 10. NM and AMC checks the response from the system ( appropriate message from B2B :
- INVALID\_INPUT / AUP\_FBZ\_ALLOCATION\_MUST HAVE FUA ALLOCATION
- 11. NM: Inform AMC the Test is complete and that they can delete the AUP
- 12.

## **Findings/observation**

• As showed on the print screen taken during the OPT, the expected -behaviour is observed: The B2B error message are correctly reported and indicate to the operator the source of the error is related

to the restriction associated to the FBZ

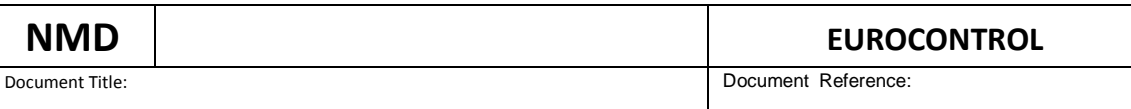

**Evaluation of AUP/UUP via B2B with AMC Estonia** 

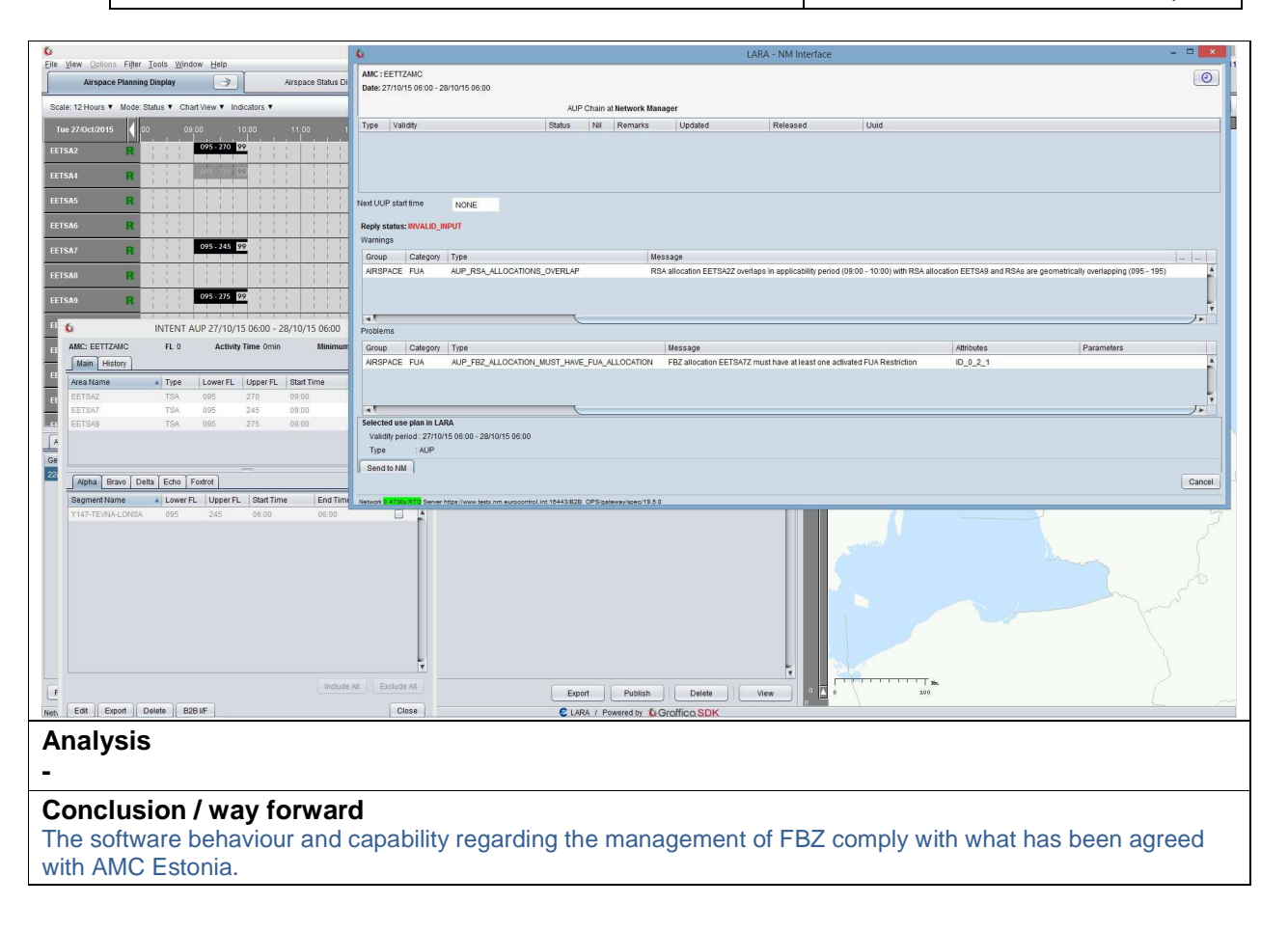